#### **Easynet France**

Siége social: 55 av des Champs Pierreux, 92000 Nanterre Tél :+33(0)1 77 49 70 00 Fax :+33(0)1 77 49 70 01 www.easynet.fr

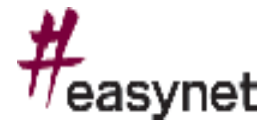

# **Proposition commerciale**

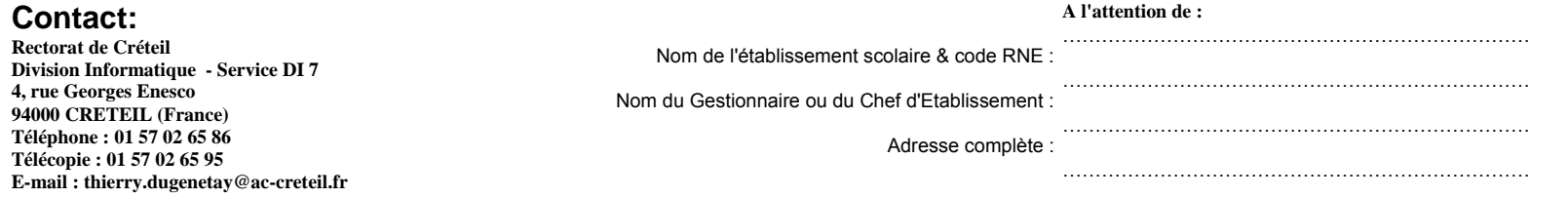

## **N° Client (easynet) :**

## **Commande N° (easynet) : Date: ………………………… Validité de l'offre: 1 Mois**

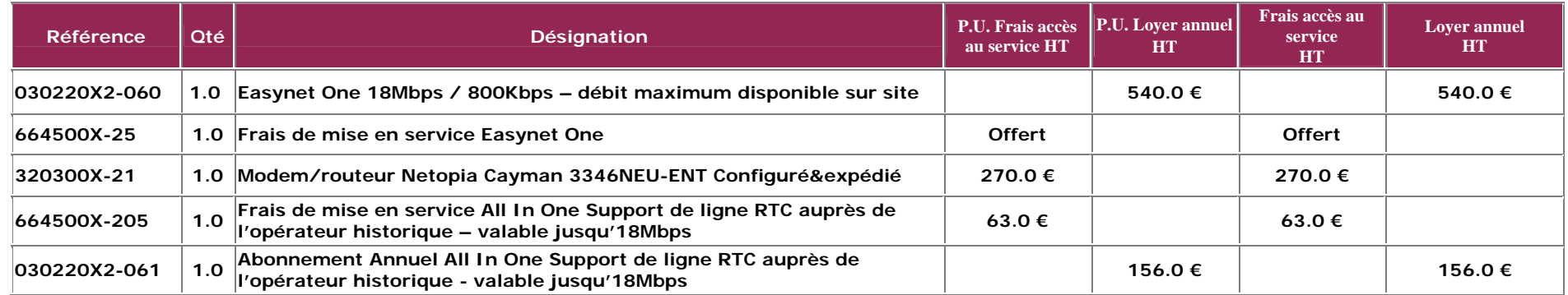

#### **CONDITIONS**

- Paiement TTC par mandat administratif terme à échoir

 $\Box$  mensuel  $\Box$ annuel

- Contrat de un an

**VALIDITE DE L'OFFRE :** 1 mois

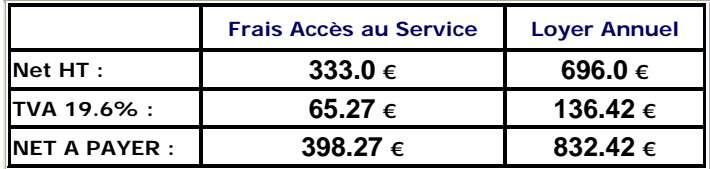

### **Bon pour accord**

(Cachet et signature du client)

Le client reconnait avoir pris connaissance et accepter les conditions générales de vente

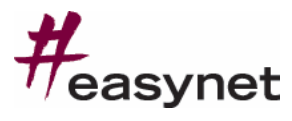

# Formulaire Technique Easynet One

(routeur configuré et envoyé sur site)

 $\boxtimes$  Offre : Easynet One  $\boxtimes$  Débit : Débit Maximum

# **Nom du commercial : Nicolas HILDENBRAND**

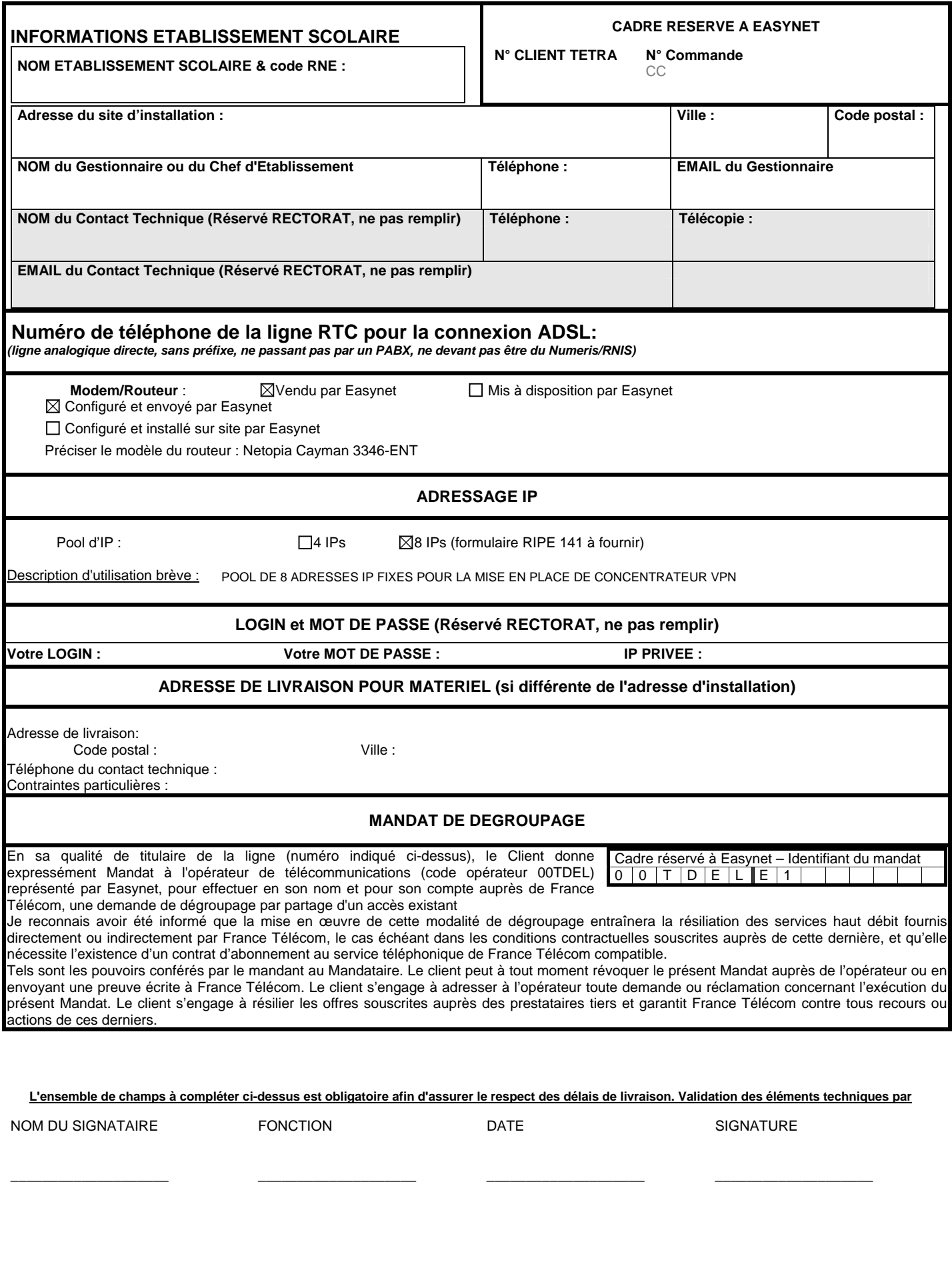

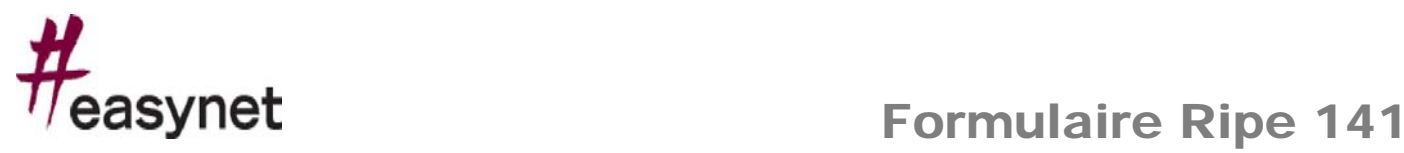

**Page 1/1** 

#### **Nom du commercial** : **Nicolas HILDENBRAND**

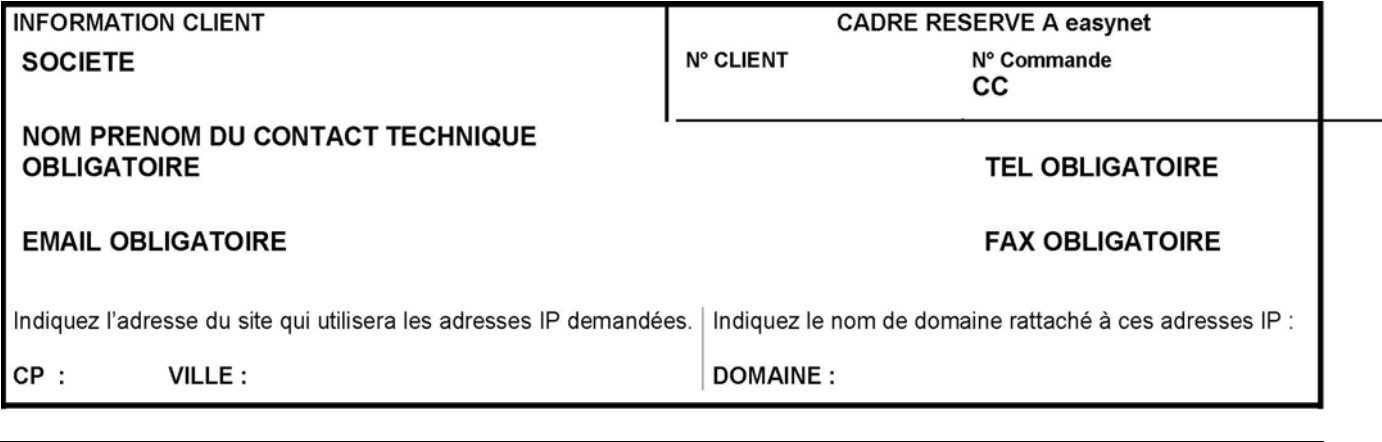

### **A QUOI SERT LE RIPE 141 ?**

Le RIPE (Réseaux IP Européens) est une organisation qui assure la distribution et l'enregistrement des adresses IP au niveau européen (les IP n'appartiennent pas à Easynet ni au client !). Le formulaire RIPE 141 doit être obligatoirement rempli par toutes les sociétés qui demande des adresses IP. C'est le cas lorsque vous souhaitez que vos serveurs derrière votre liaison spécialisée soient visibles depuis l'Internet avec leur propre adresse IP.

#### **DECRIVEZ L'ACTIVITE DE VOTRE SOCIETE**

Expliquez les raisons de votre demande d'adresses IP en rapport avec l'organisation de votre société. Indiquez par exemple quels sont les différents départements de votre entreprise et leurs besoins propres en adresses IP :

## *Implantation d'un accès à l'Intranet académique au sein du VPN et publication de ressources Internes sur Internet*

## \*\* Pas nécessaire de remplir\*\*

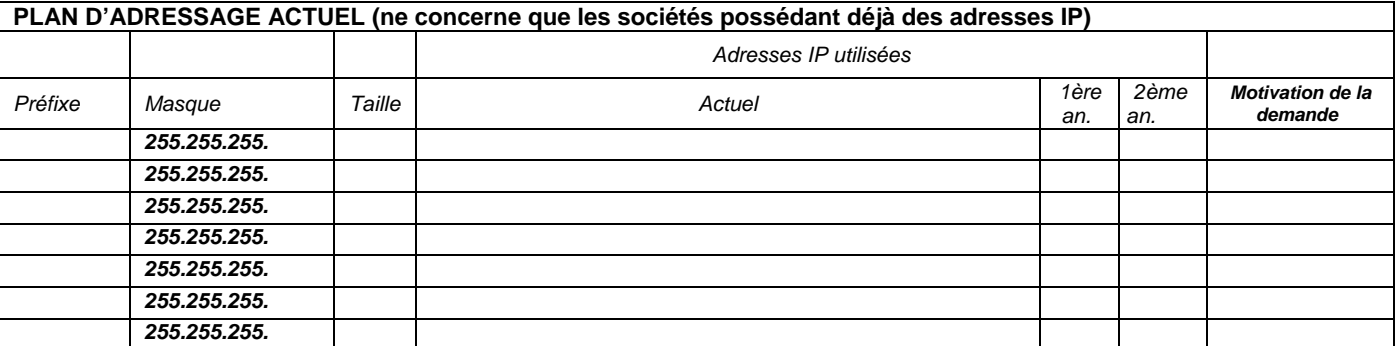

\*\* Pré rempli\*\*

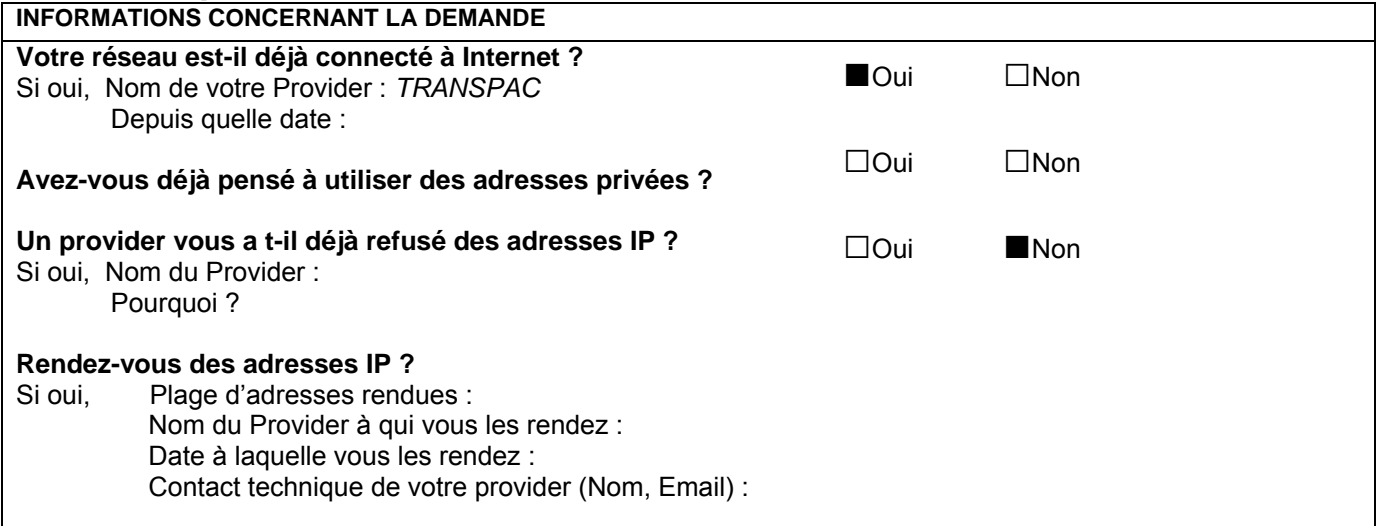

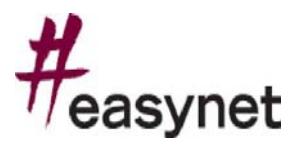

# Formulaire Ripe 141

**Page 2/2** 

#### \*\* Pré rempli\*\*

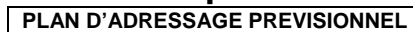

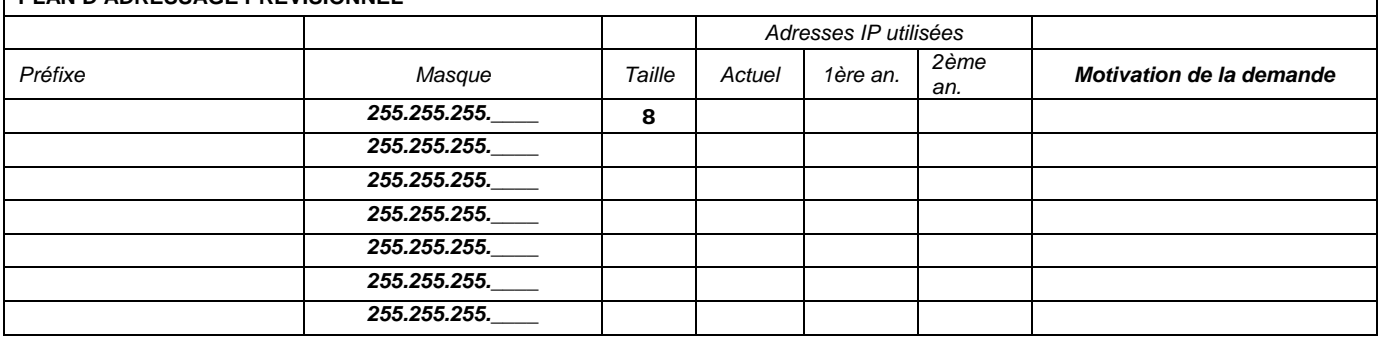

### **PRINCIPE DE REMPLISSAGE DES PLANS D'ADRESSAGE**

Les adresses IP sont attribuées par groupes d'adresses appelés sous-réseaux. Ces groupes d'adresses sont de taille fixe 4, 8, 16, 32, 64 ou 128 adresses IP. Le préfixe correspond à la première adresse IP du sous-réseau (subnet) et le masque est obtenu à partir du nombre d'adresses IP demandé en utilisant le tableau 2. Vous devez indiquer le motif justifiant la demande de chaque sous-réseau ainsi que les prévisions d'utilisation des adresses IP sur chaque sous-réseau pour l'année 1 et pour l'année 2.

#### Tableau 1 : Exemple de plan d'adressage

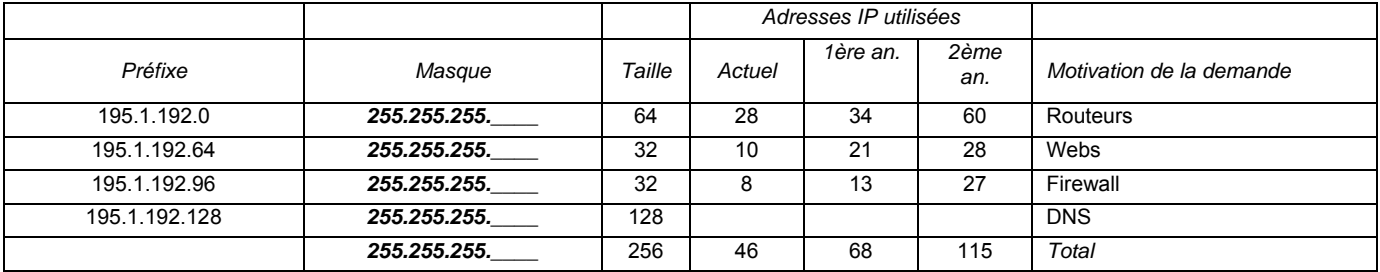

#### Tableau 2 : Sous-réseaux possibles (subnets)

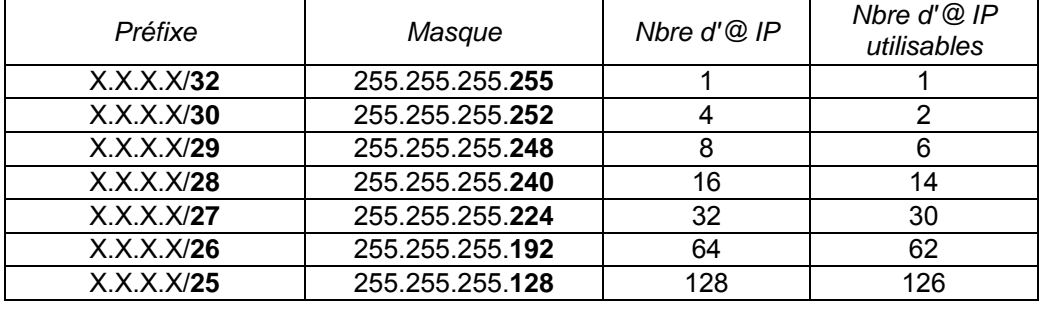

NOM DU SIGNATAIRE FONCTION DATE SIGNATURE

l